## Namensänderung [HVF&PH]

17.05.2024 08:53:17

## **FAQ-Artikel-Ausdruck**

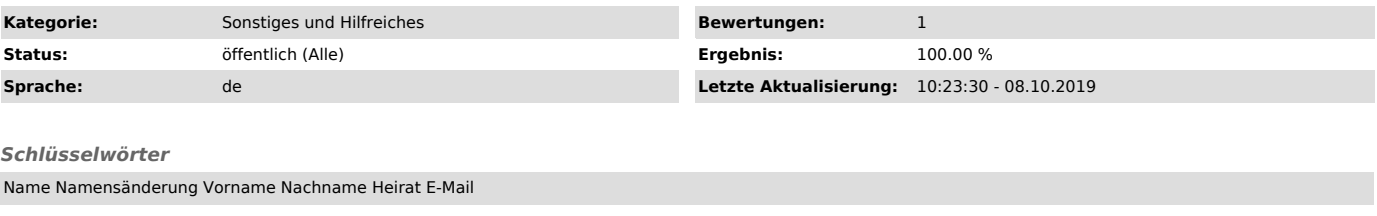

## *Symptom (öffentlich)*

Der Vor- bzw. Nachname eines Nutzers hat sich geändert. Was ist zu tun, damit dies auch in den IT-Systemen der Hochschule ankommt?

*Problem (öffentlich)*

## *Lösung (öffentlich)*

Generell läuft eine Namensänderung immer über die jeweils zuständige Studierenden- bzw. Personalabteilung. Dort werden die neuen Angaben geprüft<br>und müssen zuerst in der entsprechenden Studierenden- bzw. Personaldatenbank<br>eingetragen werden. Alles Weitere läuft dann intern weiter und Bedarf weiteren Aktionen seitens des Benutzers.

Geändert werden die Namensangaben und die Mailadresse. Der Benutzername bleibt unverändert und auch sonst ändert sich an den Anmeldedaten nichts. Manche Dienste, wie z.B. Moodle, übernehmen diese Daten aber erst bei einem neuen Login.

Nachfolgend kurz noch der Prozess zur Namensänderung zum Verständnis.

PH: Die geänderten Daten in den Studierenden- bzw. Personaldatenbanken werden nächtlich übernommen und automatisch verarbeitet.

HVF: Die Änderungen wird dem MIT von der Studierenden- bzw. Personalabteilung<br>mitgeteilt. Diese Mitteilung muss von diesen Abteilungen kommen, nicht vom<br>Nutzer selbst, weil die Änderung dort zuerst verifiziert und vorgenom